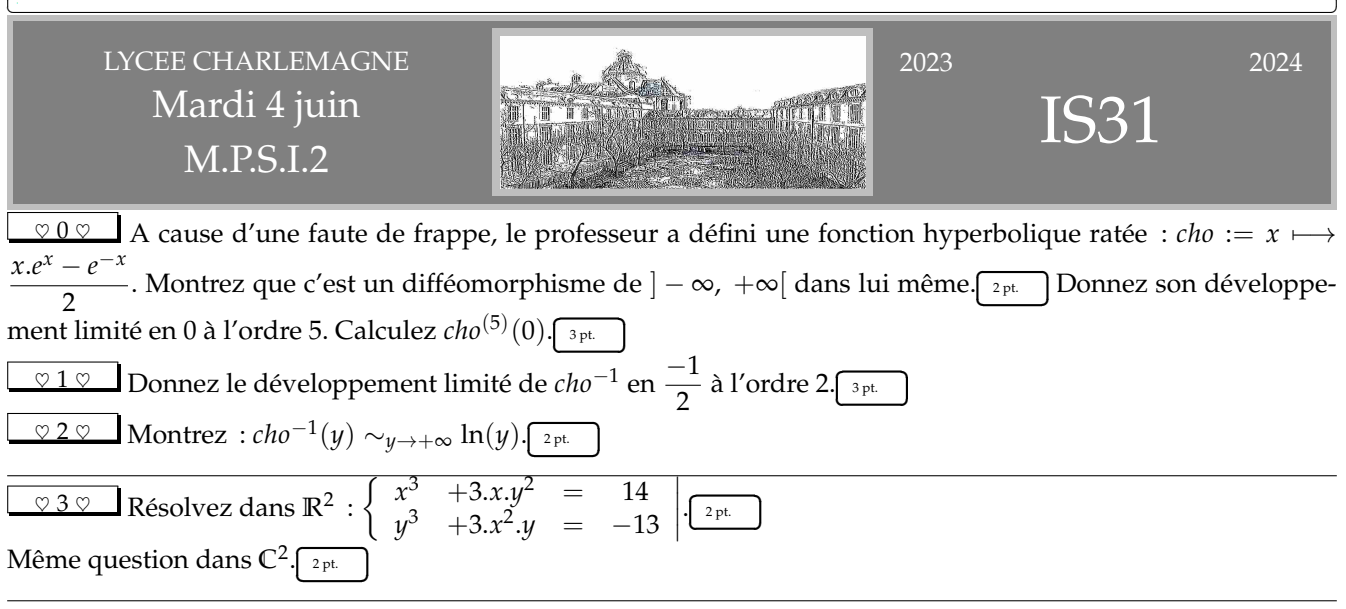

✄

<sup>I</sup>∼0) On propose d'obtenir le développement limité en 0 de l'application *<sup>x</sup>* 7−→ <sup>√</sup> 1 − *x*. Calculez *f* (*n*) puis exprimez  $f^{(n)}(0)$  sous la forme la plus compacte possible. Ĭ. ✁ 3 pt. Donnez alors le développement limité d'ordre *n* de f en 0 en précisant la valeur de chaque  $a_k : f(0 + x) =$ *n* ∑ *k*=0  $a_k x^k + o(x^n)_{x \to 0}$ .  $2pt.$ Ĭ. Į.

I∼1) Deuxième méthode : justifiez a priori l'existence du développement limité d'ordre *n* de *f* en 0. Exprimez de deux façons le développement limité de 2.(1 − *x*). *f* 0 (*x*) et retrouvez le développement limité demandé. ✄  $\frac{3 \text{ pt}}{2}$  $^{\prime}$ 

I∼2) Troisième méthode : justifiez a priori l'existence du développement limité d'ordre *n* de *f* en 0. Exprimez de deux façons le développement limité de  $(f(x))^2$  et retrouvez le développement limité demandé.

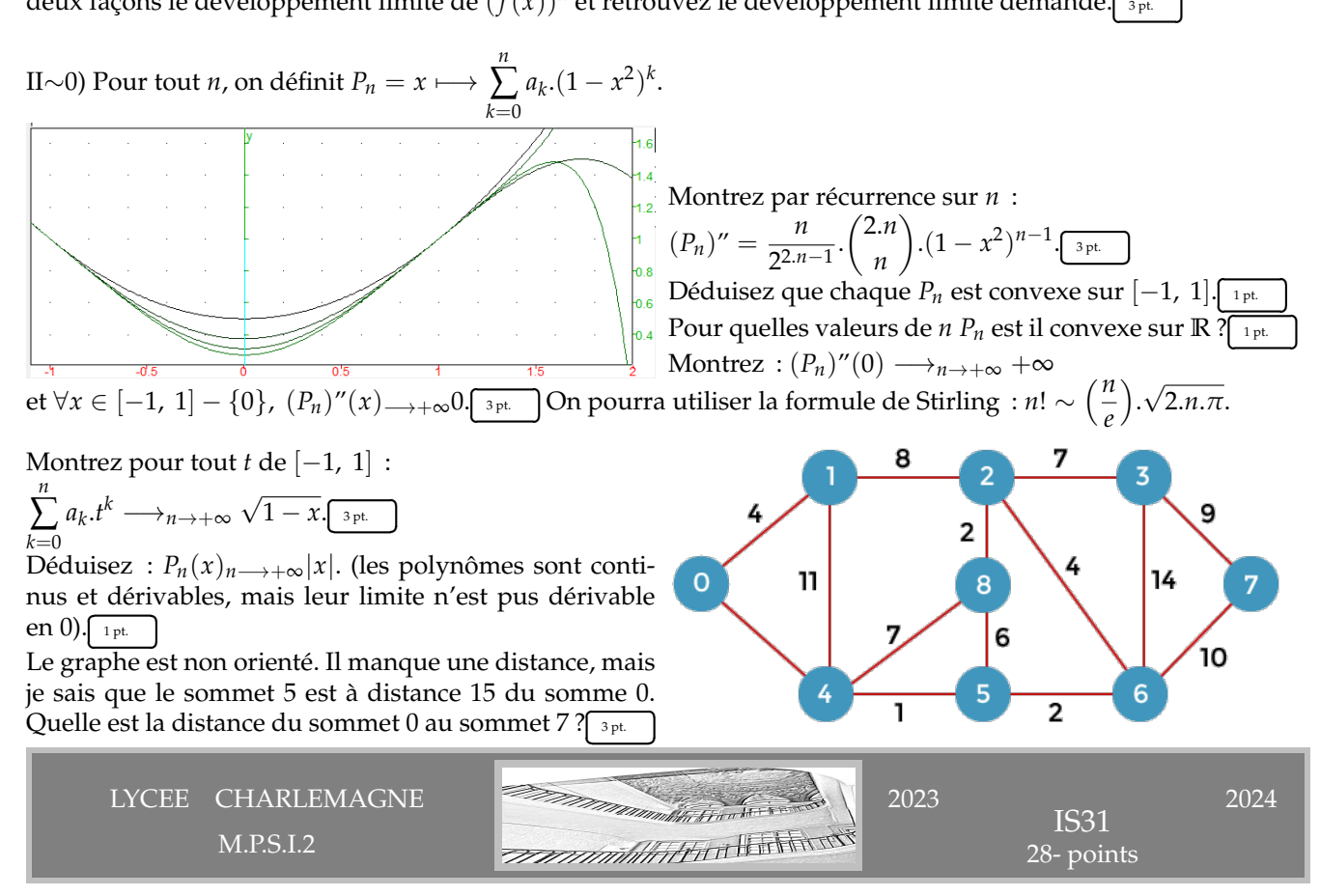

 $\overline{a}$ 

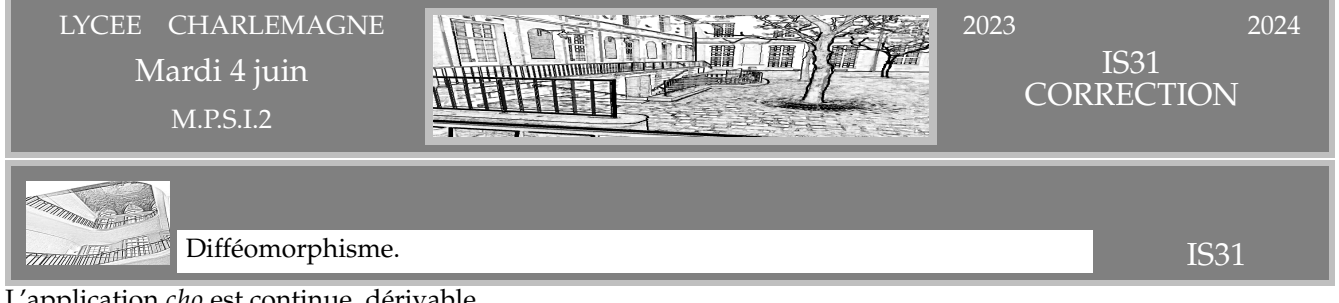

L'application *cho* est continue, dérivable.

On regarde si sa dérivée est de signe constant sans s'annuler.

Après dérivation, on cherche donc le signe de  $x.e^{x} + e^{x} + e^{-x}$ .

L'application est donc un *C* <sup>1</sup> difféomorphisme de son intervalle de départ, vers son intervalle d'arrivée. Le départ, c'est  $]-\infty, +\infty[$ . Et si on cherchait les limites aux bornes ?

Quand *x* tend vers  $+\infty$ , *x*. $e^x$  tend vers l'infini et  $e^{-x}$  tend vers 0 . *cho*(*x*) tend vers  $+\infty$ .

Quand *x* tend vers −∞, *x*.*e x* compare ses croissances et tend vers 0 vers l'infini et *e* −*x* tend vers +∞ . *cho*(*x*) tend vers −∞.

L'intervalle image est donc  $]-\infty, +\infty[$ .

En 0, on écrit un développement limité obtenu par produit :  $x.e^{x} = x.\left(1 + x + \frac{x^{2}}{2}\right)$  $\frac{x^2}{2} + \frac{x^3}{6}$  $\frac{x^3}{6} + \frac{x^4}{24} + o(x^4)$  et on effectue une différence.

$$
cho(x) = -\frac{1}{2} + x + \frac{x^2}{2} + \frac{x^3}{3} + \frac{x^4}{16} + \frac{x^5}{40} + o(x^5)
$$

En comparant avec le développement limité en 0 donné par formule de Taylor

$$
f(0+h) = \sum_{k=0}^{5} \frac{f^{(k)}(0)}{k!} . h^{k} + o(h^{5})_{h \to 0}
$$

on a par unicité du développement limité en un point

$$
\frac{cho^{(5)}(0)}{120} = \frac{1}{40} \text{ et } cho^{(5)} = 3
$$

*Et pour ceux qui aiment calculer (il y en a, il en faut, même dans un labo de maths, cho* $^5 = x \longmapsto \frac{x.e^x + e^{-x} + 5.e^x}{2}$  $\frac{1}{2}$ .

Connaît on la réciproque de *cho* ? Pas du tout. Mais au moins en un point : *cho*<sup>−1</sup>( −  $\frac{1}{2}$ ) = 0 car − <del>7</del>  $\frac{1}{2} = ch(0).$ 

Connaît on le développement limité de *cho*−<sup>1</sup> en −1  $\frac{1}{2}$  ? Non. mais on sait qu'il existe, et c'est déjà la moitié du chemin de faite.

*En non sciences, on ne se pose pas la question de l'existence, car on imagine avec naïveté que tout existe. En sciences, dire qu'une chose existe, c'est un énorme début, et ça permet de la nommer, de travailler avec.*

On écrit donc *cho*<sup>−1</sup> (  $\frac{−1}{2}$  $\left(\frac{-1}{2} + h\right) = 0 + a.h + b.h^2 + o(h^2)$  mais aussi *cho*<sup>-1</sup>(*cho*(*x*)) = *x* et on rappelle *cho*(*x*) =  $-\frac{1}{2}$  $\frac{1}{2} + x + \frac{x^2}{4}$  $\frac{x^2}{4} + o(x^2)$  qui va permettre de poser  $h = x + \frac{x^2}{2}$  $\frac{c}{2} + o(x)$ . On reporte, on identifie  $x = \text{cho}^{-1}(\text{cho}(x)) = a.(x + \frac{x^2}{2} + o(x^2))$  $+b.(x + o(x))^2$ . On trouve  $cho^{-1}\Big(-\frac{1}{2}\Big)$  $\left(\frac{1}{2} + h\right) = h - \frac{h^2}{2}$  $\frac{1}{2} + o(h^2)$ On sait que *ch*(*x*) tend vers +∞ quand *x* tend vers +∞ et donc *cho*−<sup>1</sup> (*y*) tend vers +∞ quand *y* tend vers +∞. Mais comme on a aussi  $x.e^x - e^{-x} = 2.y$  quand on a posé  $x = cho^{-1}(y)$ , on déduit  $ln(x.e^x) = ln(2.y + e^{-x})$  puis  $x + \ln(x) = \ln(2.y + e^{-x}).$ 

On remplace :  $x + o(x) = ln(2.y + e^{-x})$ . On déduit  $x ∼ ln(2.y + e^{-x})$ .

On a même  $x \sim \ln(y) + \ln\left(2 + \frac{e^{-x}}{y}\right)$  $\left(\frac{y}{y}\right) = \ln(y) + o(\ln(y)) \sim \ln(y)$  quand *y* tend vers +∞.

Système d'équations. IS31 **Completion** On raisonne par équivalences avec somme et produit. On reconnaît alors la formule du binôme  $\begin{cases} (x + y)^3 = 1 \\ (x - x)^3 = 2x \end{cases}$  $(x - y)^3 = 27$  Dans **R** on trouve  $\begin{cases} x + y = 1 \\ x - y = 2 \end{cases}$ . A nouveau par équivalences, on trouve une unique solution  $S_{(x,y)} =$ *x* − *y* = 3  $\{(2, -1)\}\$  (et on vérifie à toutes fins utiles). Dans C on a des solutions comme  $\begin{cases} x + y = j \\ x - y = 2 \end{cases}$  $\begin{array}{c} \begin{array}{c} \begin{array}{c} \end{array} \\ \begin{array}{c} \end{array} \end{array} \end{array}$ ou  $\begin{cases} x + y = j^2 \\ x - y = 2 \end{cases}$  $\begin{array}{c} \hline \rule{0pt}{2.5ex} \\ \rule{0pt}{2.5ex} \end{array}$ . Comme on peut apparier à *x* − *y* = 3 *x* − *y* = 3.*j* notre guise, on a neuf solutions  $(i + 3)$ *j* − 3  $^{2}+3$  $2^2-3$ *j* | *j j*  $\setminus$  $(2, -1)$ ,  $\frac{1}{2}$ , 2 2 2  $1 - 3.7$  $^{2}+3,j$  $\frac{j^2-3j}{2}$ ,  $\frac{j^2-3j}{2}$  $\frac{1 + 3j}{j}$  *j*  $\setminus$  $\setminus$  $(2.j, -j)$ , 2 2 2 2 2 2 2  $\frac{1 + 3j}{j}$ 1 − 3.*j*  $\int$   $\frac{j+3.j}{j}$ *j* − 3.*j*  $\setminus$  $(2-j^2, -j^2)$ , , 2 2 2 2 Développement limité de <sup>√</sup> <sup>1</sup> − *<sup>x</sup>* par formule de Tayor-Young. IS31 Horistinan

On pose  $f = x \longmapsto (1-x)^{\frac{1}{2}}$  et on dérive tant qu'on peut :

$$
f' = x \longmapsto -\frac{(1-x)^{-\frac{1}{2}}}{2}
$$
,  $f'' = x \longmapsto -\frac{(1-x)^{-\frac{3}{2}}}{2.2}$ ,  $f^{(3)} = x \longmapsto -\frac{3.(1-x)^{-\frac{5}{2}}}{2.2.2}$ 

A l'étape suivante, encore deux signes moins qui se compensent, un facteur 2 de plus au dénominateur, un 5 qui rejoint le 1 et le 3 et l'exposant qui perd encore une unité.

On peut conjecturer une formule générale

$$
f^{(n)} = x \longmapsto \frac{1 \cdot 3 \cdot 5 \cdot \ldots \cdot (2 \cdot n - 3)}{2^n} \cdot (1 - x)^{-\frac{2 \cdot n - 1}{2}}
$$

On peut estimer qu'elle a été initialisée. Et on la valide ensuite par récurrence en re-dérivant cette formule

$$
f^{(n+1)} = (f^{(n)})' = x \longmapsto -\frac{1 \cdot 3 \cdot 5 \cdots (2 \cdot n-3)}{2^n} \cdot \frac{(2 \cdot n-1)}{2} \cdot (1-x)^{-\frac{2 \cdot n-1}{2} - 1}
$$

Cette formule étant établie par récurrence, on peut calculer en 0 (en tout cas à partir du rang 1

$$
\frac{f^{(n)}(0)}{n!} = -\frac{1.2.3\ldots(2.n-3)}{2^n.n!}
$$

On peut la compacter encore en remplaçant le produit des impairs

$$
1.3.5\ldots(2.n-3) = \frac{1.2.3.4.5\ldots(2.n-2)}{2.4.6\ldots(2.n-2)} = \frac{(2.n-2)!}{2^{n-1} \cdot (n-1)!}
$$

on pourra même aller jusqu'à  $\frac{(2.n)!}{2^n.n!(2.n-1)}$ , comprenez vous bien comment ?

Il ne reste plus qu'à écrire le développement limité attendu

$$
\sqrt{1-x} = 1 - \sum_{k=1}^{n} \frac{(2k-2)!}{2^{2k-1} \cdot (k-1)! \cdot k!} \cdot x^k + o(x^n)_{x \to 0}
$$

Pour nos notations :  $a_n = -\frac{(2.n-2)!}{2^2 n-1 \cdot (n-1)!}$  $\frac{(2.n-2)!}{2^{2.n-1}.(n-1)!..n!}$  et si ça peut servir ensuite  $a_{n+1} = -\frac{(2.n)!}{2^{2.n+1}..n!..(n-1)!}$  $\frac{(-\ln n)!}{2^{2\ln n+1} \cdot n! \cdot (n+1)!}$   $\begin{array}{c} \begin{array}{c} \begin{array}{c} \end{array} \\ \begin{array}{c} \end{array} \end{array} \end{array}$ .

développement limité par élévation au carré. IS31 et développement limité par élévation au carré.

Bien sûr, le développement limité d'ordre *n* existe, justifié par formule de Taylor-Young. On l'écrit a priori √  $1 - x =$ *n* ∑ *k*=0  $a_k x^k + o(x^n)_{x \to 0}$  puis on l'élève au carré

$$
(1 - x) = \left(\sum_{i=0}^{n} a_i x^i + o(x^n)\right) \cdot \left(\sum_{j=0}^{n} a_j x^j + o(x^n)\right)
$$

en respectant l'idée : utiliser une variable de sommation pour chaque facteur du produit.

Si on est pédant, on parle de produit de Cauchy, alors que les sommes sont finies, et qu'il s'agit juste du produit de deux développements limités (on coupe dès que l'ordre est trop élevé)

$$
(1 - x) = \sum_{k=0}^{n} \left( \sum_{i=0}^{k} a_i a_{k-i} \right) . x^k + o(x^n)
$$

Par unicité du développement limité, on identifie

$$
a_0 = 1, \ a_0.a_1 + a_1.a_0 = -1, \ \sum_{i=0}^{k} a_i.a_{k-i} = 0
$$

On calcule de proche en proche :  $a_0 = 1$ ,  $a_1 = -\frac{1}{2}$ ,  $a_2 = \text{puisque } a_0.a_2 + a_1.a_1 + a_2.a_0 = 0$ .

Plus généralement, en isolant les deux termes au bout de *k* ∑ *i*=0 *ai* .*ak*−*<sup>i</sup>* = 0, on trouve

$$
a_k = \frac{1}{2} \cdot \sum_{i=1}^{k-1} a_i \cdot a_{k-i}
$$

On montre alors par récurrence forte  $a_k = -\frac{(2.k-2)!}{2(k-1)(k-1)!}$  $\frac{(-1)^k}{2^{2k-1}(k-1)!k!}$ 

La formule est initialisée. Supposons, pour un entier *k* donné, qu'elle est vraie pour tous les indices strictement plus petits que *k*. On a alors

$$
a_k = \frac{1}{2} \cdot \sum_{i=1}^{k-1} a_i \cdot a_{k-i} = \frac{1}{2} \cdot \sum_{i=1}^{k-1} \frac{(2 \cdot i - 2)!}{2^{2 \cdot i - 1} \cdot (i - 1)! \cdot i!} \cdot \frac{(2 \cdot (k - i) - 2)!}{2^{2 \cdot (k - i) - 1} \cdot (k - i - 1)! \cdot (k - i)!}
$$

On sort déjà les puissances de 2

$$
a_k = \frac{1}{2} \cdot \sum_{i=1}^{k-1} a_i \cdot a_{k-i} = \frac{1}{2 \cdot 2^{2 \cdot k - 2}} \cdot \sum_{i=1}^{k-1} \frac{(2 \cdot i - 2)!}{(i - 1) \cdot i!} \cdot \frac{(2 \cdot (k - i) - 2)!}{(k - i - 1) \cdot (k - i)!}
$$

Mais que peut on utiliser ensuite ?

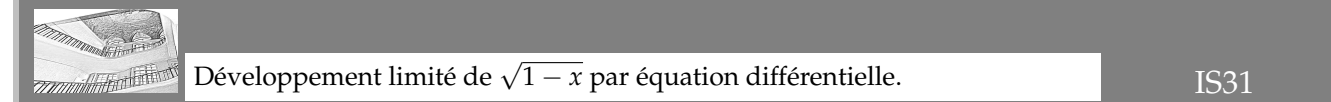

On pose a priori le développement limité de  $f$  et on déduit celui de  $f'$  non pas en dérivant, mais en faisant comme si (en fait, on sait qu'il vient de la formule de Taylor-Young aussi, ce qui décale les termes et modifie la factorielle). Ensuite, on regarde l'équation différentielle

$$
(1-x) \cdot f'(x) = (1-x) \cdot \frac{-1}{2\sqrt{1-x}} = -\frac{f(x)}{2}
$$

On a donc 2.(*x* − 1). *n* ∑ *k*=1  $k.a_k.x^{k-1} + o(x^{n-1}) =$ *n* ∑ *k*=0  $a_k$ . $x^k + o(x^n)$ . On développe le premier membre et on y décale les indices sur une des deux sommes

2. 
$$
\sum_{k=1}^{n} k \cdot a_k \cdot x^k - 2 \cdot \sum_{k=0}^{n-1} (k+1) \cdot a_{k+1} \cdot x^k + o(x^{n-1}) = \sum_{k=0}^{n} a_k \cdot x^k + o(x^n)
$$

En identifiant par unicité du développement limité, on obtient 2.*k.a*<sub>*k*</sub> − 2.( $k + 1$ ). $a_{k+1} = a_k$  pour tout *k*. Cette relation de récurrence  $a_{k+1} = \frac{(2.k - 1)}{2(k+1)}$  $\frac{2\pi}{2(k+1)}$ . *a*<sub>*k*</sub> permet de les calculer de proche en proche (avec encore *a*<sub>0</sub> positif et tous les suivants négatifs à cause du seul signe moins  $a_1 = \frac{2.0 - 1}{2.0 - 1}$  $\frac{2.6}{2.(0+1)}$ .*a*<sub>0</sub>). On retrouve le même développement heureusement.

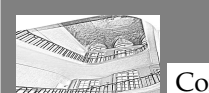

Convexité du polynôme de rang *n*. **IS31** 

On calcule *P*<sup>0</sup> = *x*  $\mapsto a_0$ . Sa dérivée seconde est bien nulle, ce qui coïncide avec la formule  $\frac{n}{2^{2n-1}}$ .  $\binom{2n}{n}$ *n*  $).$ (1 –  $(x^2)^{n-1}$ , sauf que l'exposant négatif n'est pas ce qu'on fait de mieux.

On va commencer à *n* = 1. *P*<sup>1</sup> = *x* 7−→ *a*<sup>0</sup> + *a*1.(1 − *x* 2 ). On dérive deux fois et on a cette fois −2.*a*1. Sachant que  $a_1$  vaut  $-\frac{1}{2}$  $\frac{1}{2}$ , on se demande si ceci coïncide avec  $\frac{1}{2^{2.1-1}}\begin{pmatrix} 2.1 \\ 1 \end{pmatrix}$ 1 . Et moi, je dis oui.

Bref ;, la récurrence est initialisée.

On se donne un *n* quelconque et on suppose la formule vraie au rang  $n:(P_n)''(x) = n \cdot 2^{1-2 \cdot n} \cdot {2 \cdot n \choose 2}$ 2  $\bigg)$ .(1 − *x*<sup>2</sup>)<sup>*n*−1</sup> pour tout *x*. On écrit alors par définition même  $P_{n+1} = x \longmapsto P_n(x) + a_{n+1}(1 - x^2)^{n+1}$ . On dérive une fois  $(P_{n+1})' = x \longmapsto (P_n)'(x) - 2.x.(n+1).a_{n+1}(1 - x^2)^n$ . On dérive deux fois  $(P_{n+1})'' = x \mapsto (P_n)''(x) - 2.(n+1).a_{n+1}(1 - x^2)^n + 4.x^2.(n+1).n.(1 - x^2)^{n-1}$ 

On exploite la relation de récurrence

$$
(P_{n+1})''(x) = \frac{n}{2^{2\cdot n-1}} \cdot \binom{2\cdot n}{n} \cdot (1-x^2)^{n-1} - 2\cdot (n+1)\cdot a_{n+1}(1-x^2)^n + 4\cdot x^2 \cdot (n+1)\cdot n \cdot a_{n+1} \cdot (1-x^2)^{n-1}
$$

On regroupe ce qu'on peut

$$
(P_{n+1})''(x) = (1-x^2)^{n-1} \cdot \left(\frac{n}{2^{2\cdot n-1}} \cdot \binom{2\cdot n}{n} - 2\cdot (n+1)\cdot a_{n+1}(1-x^2) + 4\cdot x^2 \cdot a_{n+1}\cdot (n+1)\cdot n\right)
$$

On s'intéresse au contenu de la parenthèse en remplaçant  $a_{n+1}$  par  $-\frac{(2.(n+1)-2)!}{2^2(n+1)-1/(n+1-1)!}$  $2^{2.(n+1)-1}.\frac{(n+1-1)!(n+1)!}{(n+1)!}$ 

$$
(P_{n+1})''(x) = (1 - x^2)^{n-1} \cdot \left(\frac{n}{2^{2n-1}} \cdot \frac{(2\cdot n)!}{(n!)^2} + 2\cdot (n+1) \cdot \frac{(2\cdot n)!}{2^{2\cdot n+1} \cdot n! \cdot (n+1)!} \cdot (1 - x^2) - 4\cdot x^2 \cdot \frac{(2\cdot n)!}{2^{2\cdot n+1} \cdot n! \cdot (n+1)!} \cdot (n+1)\cdot n\right)
$$
\n
$$
(P_{n+1})''(x) = (1 - x^2)^{n-1} \cdot \frac{(2\cdot n)!}{2^{2\cdot n+1}} \cdot \left(4\cdot n \cdot \frac{1}{(n!)^2} + 2\cdot (n+1) \cdot \frac{(1-x^2)}{n! \cdot (n+1)!} - 4\cdot x^2 \cdot \frac{n \cdot (n+1)}{n! \cdot (n+1)!}\right)
$$
\n
$$
(P_{n+1})''(x) = (1 - x^2)^{n-1} \cdot \frac{(2\cdot n)!}{2^{2\cdot n+1} \cdot n! \cdot (n+1)!} \left(4\cdot n \cdot (n+1) + 2\cdot (n+1) \cdot (1 - x^2) - 4\cdot x^2 \cdot n \cdot (n+1)\right)
$$
\n
$$
(P_{n+1})''(x) = (1 - x^2)^{n-1} \cdot \frac{(2\cdot n)! \cdot (n+1)}{2^{2\cdot n+1} \cdot n! \cdot (n+1)!} \left(4\cdot n + 2\cdot (1 - x^2) - 4\cdot x^2 \cdot n\right)
$$
\n
$$
(P_{n+1})''(x) = (1 - x^2)^{n-1} \cdot \frac{(2\cdot n)! \cdot (n+1)}{2^{2\cdot n+1} \cdot n! \cdot (n+1)!} \left(4\cdot n + 2\cdot (1 - x^2)\right)
$$
\n
$$
(P_{n+1})''(x) = (1 - x^2)^{n-1} \cdot \frac{(2\cdot n)! \cdot (n+1)}{2^{2\cdot n+1} \cdot n! \cdot (n+1)!} \cdot (1 - x^2)
$$

On retrouve bien comme attendu  $(1 - x^2)^n$  c'est à dire  $(1 - x^2)^{n+1-1}$ . La factorielle réussit à passer de  $(2.n)!$  à  $(2.n)!(2.n + 1)(2.n + 2)$  c'est à dire  $(2.(n + 1))!$ . Et les puissances de 2 sont parfaites.

Quand *x* varie entre −1 et 1, 1 − *x*<sup>2</sup> est positif, et tout est positif dans cette dérivée seconde. Ayant une dérivée seconde positive, le polynôme *P<sup>n</sup>* est convexe sur [−1, 1].

En fait, même, suivant la parité de *n*, il est

• convexe sur tout **R**

• convexe sur  $[-1, 1]$  et concave sur  $[1, +\infty[$ 

On calcule  $(P_n)''(0) = \frac{n}{2^{2n-1}} \cdot {2 \choose n}$ *n* sans trop voir qui va l'emporter. Mais Stirling est là (ou Wallis si on se contente des classiques) :

$$
\binom{2.n}{n} = \frac{(2.n)!}{(n!)^2} \sim \frac{\left(\frac{2.n}{e}\right)^{2.n} \sqrt{4.n.\pi}}{\left(\frac{n}{e}\right)^{2.n} \cdot (2.n.\pi)} = \frac{2^{2.n} \cdot \sqrt{n.\pi}}{n.\pi}
$$

Il nous reste

$$
\frac{n}{2^{2.n-1}}\left(\frac{2.n}{n}\right) \sim \frac{2.n}{\sqrt{n.\pi}} = 2.\sqrt{\frac{n}{\pi}}
$$

On confirme que  $(P_n)''(0)$  diverge vers  $+\infty$  avec *n* (mais moins vite que *n*, c'est vrai).

En revanche, si on se donne *x* entre −1 et 1 mais non nul, le réel (1 − *x* 2 ) est dans [0, 1[. Dans la forme indéterminée en <sup>√</sup> *n*.(1 − *x* 2 ) *n*−1 c'est le terme géométrique qui l'emporte (croissances comparées, radical contre exponentielle négative).

La quantité tend vers 0.

*Ceci me confirme que Pn va converger vers la valeur absolue.*

*En tout cas en version « à l'arrache ».*

*La dérivée de la racine carrée vaut* 1 *sur* ] − ∞, 0[*, n'est pas définie en* 0 *et vaut* 1 *sur* ]0, +∞[*.*

*Si on « re-dérive » cette chose, on a une dérivée partout nulle, sauf en* 0 *où elle doit être infinie pour sauter le pas.*

*C'est évidemment une vison bricolée das un premier temps. Il faudra tout le génie de gens comme Paul Dirac et Laurent Schwartz, à mi chemin entre les maths et la physique pour rendre ceci rigoureux.*

Convergence de la suite *P<sub>n</sub>*. IS31 **Antibility** 

On écrit une formule de Taylor avec reste intégrale entre 0 et *x* :

$$
\sqrt{1-t} = \sum_{k=0}^{n} a_k \cdot t^t + \frac{t^{n+1}}{n!} \cdot \int_0^1 (1-u)^n \cdot f^{(n+1)}(u \cdot t) \cdot du
$$

On remplace *f* (*n*+1) par le résultat de notre récurrence initiale

$$
\sqrt{1-t} = \sum_{k=0}^{n} a_k \cdot t^t + \frac{t^{n+1}}{n!} \cdot \int_0^1 (1-u)^n \cdot \frac{(2.u)!}{2^{2.u} \cdot n!} \cdot (1-u \cdot t)^{-\frac{2.u+1}{2}} \cdot du
$$

Il reste à prouver que le reste tend vers 0 quand *n* tend vers +∞.

On l'écrit  $\frac{(2.n)!}{2^{2.n}.(n!)^2}$ .  $\int_0^1$  $\boldsymbol{0}$  $(1 - u)^n$  $\frac{1}{(1-u.t)^{\frac{2n+1}{2}}}$ .*du* au signe près.

Comme *t* est fixé, on encadre  $0 < 1 - u \leqslant 1 - u.t \leqslant 1$  puis  $1 \leqslant \frac{1}{\sqrt{1 - u}}$  $(1 - u.t)$  $\leqslant \frac{-1}{2}$  $\frac{1}{1-u}$  et on parvient à majorer par

$$
\frac{(2.n)!}{2^n.(n!)^2} \cdot \int_0^1 \frac{(1-u)^n}{(1-u)^{n+\frac{1}{2}}} du
$$

puis ce qu'il reste de l'intégrale se calcule :  $\int_0^1$ *du* √  $\frac{du}{1-u} = \left[ -2.\sqrt{1-u} \right]_0^1$  $_{0} = 2.$ A nouveau, le terme  $\frac{(2.n)!}{2^{2.n}.(n!)^2}$  est équivalent à  $\frac{1}{\sqrt{n}}$  $\frac{1}{n \cdot \pi}$  et il tend vers 0.

Bref, le reste intégrale tend vers 0 quand *n* tend vers +∞ et on a la convergence des sommes de Taylor vers la fonction.

*Et ne me parlez pas de développement limité. Eux, c'est quand t tend vers* 0 *et pas quand n tend vers l'infini.*

Pour tout *t* fixé dans ][0, 1[, la suite *n* ∑ *k*=0  $a_k$ .*t*<sup>k</sup> converge vers  $\sqrt{1-t}$ . On l'applique à *t* = 1 − *x* 2 (entre 0 et 1 justement), la suite *n* ∑ *k*=0  $a_k$ . $(1-x^2)^k$  converge vers  $\sqrt{1-(1-x^2)}$  ce qui fait √ *x* <sup>2</sup> et c'est justement |*x*|.